# 61A Lecture 29

Friday, November 15

# **Announcements**

# **Announcements**

• Homework 9 due Tuesday 11/19 @ 11:59pm

# **Announcements**

- Homework 9 due Tuesday 11/19 @ 11:59pm
- Project 4 due Thursday 11/21 @ 11:59pm

Data Processing

Many data sets can be processed sequentially:

Many data sets can be processed sequentially:

• The set of all Twitter posts

Many data sets can be processed sequentially:

- The set of all Twitter posts
- Votes cast in an election

Many data sets can be processed sequentially:

• The set of all Twitter posts

• Votes cast in an election

• Sensor readings of an airplane

Many data sets can be processed sequentially: • The set of all Twitter posts • Votes cast in an election • Sensor readings of an airplane • The positive integers: 1, 2, 3, ...

Many data sets can be processed sequentially: • The set of all Twitter posts • Votes cast in an election • Sensor readings of an airplane • The positive integers: 1, 2, 3, ...

However, the **sequence interface** we used before does not always apply.

Many data sets can be processed sequentially:

• The set of all Twitter posts

• Votes cast in an election

• Sensor readings of an airplane

• The positive integers: 1, 2, 3, ...

However, the **sequence interface** we used before does not always apply.

• A sequence has a finite, known length.

Many data sets can be processed sequentially:

• The set of all Twitter posts

• Votes cast in an election

• Sensor readings of an airplane

• The positive integers: 1, 2, 3, ...

However, the **sequence interface** we used before does not always apply.

• A sequence has a finite, known length.

• A sequence allows element selection for any element.

Many data sets can be processed sequentially:

• The set of all Twitter posts

• Votes cast in an election

• Sensor readings of an airplane

• The positive integers: 1, 2, 3, ...

However, the **sequence interface** we used before does not always apply.

• A sequence has a finite, known length.

• A sequence allows element selection for any element.

Important ideas in **big data processing**:

Many data sets can be processed sequentially: • The set of all Twitter posts

• Votes cast in an election

• Sensor readings of an airplane

• The positive integers: 1, 2, 3, ...

However, the **sequence interface** we used before does not always apply.

4

• A sequence has a finite, known length.

• A sequence allows element selection for any element.

Important ideas in **big data processing**:

• Implicit representations of streams of sequential data

Many data sets can be processed sequentially:

• The set of all Twitter posts

• Votes cast in an election

• Sensor readings of an airplane

• The positive integers: 1, 2, 3, ...

However, the **sequence interface** we used before does not always apply.

• A sequence has a finite, known length.

• A sequence allows element selection for any element.

Important ideas in **big data processing**:

• Implicit representations of streams of sequential data

• Declarative programming languages to manipulate and transform data

Many data sets can be processed sequentially:

• The set of all Twitter posts

• Votes cast in an election

• Sensor readings of an airplane

• The positive integers: 1, 2, 3, ...

However, the **sequence interface** we used before does not always apply.

• A sequence has a finite, known length.

• A sequence allows element selection for any element.

Important ideas in **big data processing**:

• Implicit representations of streams of sequential data

• Declarative programming languages to manipulate and transform data

4

• Distributed and parallel computing

An implicit sequence is a representation of sequential data that does not explicitly store each element.

An implicit sequence is a representation of sequential data that does not explicitly store each element.

6

**Example**: The built-in range class represents consecutive integers.

An implicit sequence is a representation of sequential data that does not explicitly store each element.

**Example**: The built-in range class represents consecutive integers.

• The range is represented by two values: *start* and *end*.

An implicit sequence is a representation of sequential data that does not explicitly store each element.

**Example**: The built-in range class represents consecutive integers.

- The range is represented by two values: *start* and *end*.
- The length and elements are computed on demand.

An implicit sequence is a representation of sequential data that does not explicitly store each element.

**Example**: The built-in range class represents consecutive integers.

- The range is represented by two values: *start* and *end*.
- The length and elements are computed on demand.
- Constant space for arbitrarily long sequences.

An implicit sequence is a representation of sequential data that does not explicitly store each element.

**Example**: The built-in range class represents consecutive integers.

- The range is represented by two values: *start* and *end*.
- The length and elements are computed on demand.
- Constant space for arbitrarily long sequences.

...,  $-5$ ,  $-4$ ,  $-3$ ,  $-2$ ,  $-1$ , 0, 1, 2, 3, 4, 5, ...

An implicit sequence is a representation of sequential data that does not explicitly store each element.

**Example**: The built-in range class represents consecutive integers.

- The range is represented by two values: *start* and *end*.
- The length and elements are computed on demand.
- Constant space for arbitrarily long sequences.

...,  $-5$ ,  $-4$ ,  $-3$ ,  $-2$ ,  $-1$ , 0, 1, 2, 3, 4, 5, ...

range $(-2, 2)$ 

An implicit sequence is a representation of sequential data that does not explicitly store each element.

**Example**: The built-in range class represents consecutive integers.

- The range is represented by two values: *start* and *end*.
- The length and elements are computed on demand.
- Constant space for arbitrarily long sequences.

..., -5, -4, -3, -2, -1, 0, 1, 2, 3, 4, 5, ... range(-2, 2)

An implicit sequence is a representation of sequential data that does not explicitly store each element.

**Example**: The built-in range class represents consecutive integers.

- The range is represented by two values: *start* and *end*.
- The length and elements are computed on demand.
- Constant space for arbitrarily long sequences.

$$
\begin{array}{c}\n... , -5 , -4 , -3 , -2 , -1 , 0 , 1 , 2 , 3 , 4 , 5 , ... \\
\hline\n\end{array}
$$
\n
$$
\begin{array}{c}\n\text{range}(-2, 2)\n\end{array}
$$

An implicit sequence is a representation of sequential data that does not explicitly store each element.

**Example**: The built-in range class represents consecutive integers.

- The range is represented by two values: *start* and *end*.
- The length and elements are computed on demand.
- Constant space for arbitrarily long sequences.

$$
\begin{array}{c}\n... , -5 , -4 , -3 , -2 , -1 , 0 , 1 , 2 , 3 , 4 , 5 , ... \\
\hline\n\end{array}
$$
\n
$$
\text{range}(-2 , 2)
$$

An implicit sequence is a representation of sequential data that does not explicitly store each element.

**Example**: The built-in range class represents consecutive integers.

- The range is represented by two values: *start* and *end*.
- The length and elements are computed on demand.
- Constant space for arbitrarily long sequences.

$$
\begin{array}{c}\n... , -5 , -4 , -3 , -2 , -1 , 0 , 1 , 2 , 3 , 4 , 5 , ... \\
\hline\n\end{array}
$$
\n
$$
\text{range}(-2 , 2)
$$

(Demo)

**Iterators** 

8

An iterator is an object that can provide the next element of a sequence.

An iterator is an object that can provide the next element of a sequence.

8

The \_\_next\_\_ method of an iterator returns the next element.

An iterator is an object that can provide the next element of a sequence.

The \_\_next\_\_ method of an iterator returns the next element.

The built-in next function invokes the \_\_next\_\_ method on its argument.
An iterator is an object that can provide the next element of a sequence.

The \_\_next\_\_ method of an iterator returns the next element.

The built-in next function invokes the <u>next</u> method on its argument.

If there is no next element, then the <u>next</u> method of an iterator should raise a StopIteration exception.

An iterator is an object that can provide the next element of a sequence.

The \_\_next\_\_ method of an iterator returns the next element.

The built-in next function invokes the <u>next</u> method on its argument.

If there is no next element, then the <u>next</u> method of an iterator should raise a StopIteration exception.

$$
\begin{array}{c}\n... , -5 , -4 , -3 , -2 , -1 , 0 , 1 , 2 , 3 , 4 , 5 , ... \\
\hline\n\end{array}
$$
\n
$$
\begin{array}{c}\n\text{range}(-2, 2)\n\end{array}
$$

An iterator is an object that can provide the next element of a sequence.

The \_\_next\_\_ method of an iterator returns the next element.

The built-in next function invokes the <u>next</u> method on its argument.

If there is no next element, then the <u>next</u> method of an iterator should raise a StopIteration exception.

$$
\begin{array}{c}\n... , -5 , -4 , -3 , -2 , -1 , 0 , 1 , 2 , 3 , 4 , 5 , ... \\
\hline\n\end{array}
$$
\n
$$
iter(range(-2, 2))
$$

An iterator is an object that can provide the next element of a sequence.

The \_\_next\_\_ method of an iterator returns the next element.

The built-in next function invokes the <u>next</u> method on its argument.

If there is no next element, then the <u>next</u> method of an iterator should raise a StopIteration exception.

 $\overline{8}$ 

$$
\begin{array}{c}\n... , -5 , -4 , -3 , -2 , -1 , 0 , 1 , 2 , 3 , 4 , 5 , ... \\
\hline\n\text{iter}(\text{range}(-2 , 2))\n\end{array}
$$
\nInvokes iter

\non its argument

An iterator is an object that can provide the next element of a sequence.

The \_\_next\_\_ method of an iterator returns the next element.

The built-in next function invokes the <u>next</u> method on its argument.

If there is no next element, then the <u>next</u> method of an iterator should raise a StopIteration exception.

 $\overline{8}$ 

$$
\begin{array}{c}\n... , -5 , -4 , -3 , -2 , -1 , 0 , 1 , 2 , 3 , 4 , 5 , ... \\
\hline\n\end{array}
$$
\n
$$
\begin{array}{c}\n\text{iter}(\text{range}(-2, 2)) \\
\hline\n\end{array}
$$
\n
$$
\begin{array}{c}\n\text{returns} \\
\hline\n\end{array}
$$
\nInvesturs on its argument

An iterator is an object that can provide the next element of a sequence.

The \_\_next\_\_ method of an iterator returns the next element.

The built-in next function invokes the <u>next</u> method on its argument.

If there is no next element, then the <u>next</u> method of an iterator should raise a StopIteration exception.

$$
\begin{array}{c}\n... , -5 , -4 , -3 , -2 , -1 , 0 , 1 , 2 , 3 , 4 , 5 , ... \\
\hline\n\downarrow \\
\hline\n\downarrow \\
\hline\n\downarrow \\
\hline\n\downarrow \\
\hline\n\downarrow \\
\hline\n\downarrow \\
\hline\n\downarrow \\
\hline\n\downarrow \\
\hline\n\downarrow \\
\hline\n\downarrow \\
\hline\n\downarrow \\
\hline\n\downarrow \\
\hline\n\downarrow \\
\hline\n\downarrow \\
\hline\n\downarrow \\
\hline\n\downarrow \\
\hline\n\downarrow \\
\hline\n\downarrow \\
\hline\n\downarrow \\
\hline\n\downarrow \\
\hline\n\downarrow \\
\hline\n\downarrow \\
\hline\n\downarrow \\
\hline\n\downarrow \\
\hline\n\downarrow \\
\hline\n\downarrow \\
\hline\n\downarrow \\
\hline\n\downarrow \\
\hline\n\downarrow \\
\hline\n\downarrow \\
\hline\n\downarrow \\
\hline\n\downarrow \\
\hline\n\downarrow \\
\hline\n\downarrow \\
\hline\n\downarrow \\
\hline\n\downarrow \\
\hline\n\downarrow \\
\hline\n\downarrow \\
\hline\n\downarrow \\
\hline\n\downarrow \\
\hline\n\downarrow \\
\hline\n\downarrow \\
\hline\n\downarrow \\
\hline\n\downarrow \\
\hline\n\downarrow \\
\hline\n\downarrow \\
\hline\n\downarrow \\
\hline\n\downarrow \\
\hline\n\downarrow \\
\hline\n\downarrow \\
\hline\n\downarrow \\
\hline\n\downarrow \\
\hline\n\downarrow \\
\hline\n\downarrow \\
\hline\n\downarrow \\
\hline\n\downarrow \\
\hline\n\downarrow \\
\hline\n\downarrow \\
\hline\n\downarrow \\
\hline\n\downarrow \\
\hline\n\downarrow \\
\hline\n\downarrow \\
\hline\n\downarrow \\
\hline\n\downarrow \\
\hline\n\downarrow \\
\hline\n\downarrow \\
\hline\n\downarrow \\
\hline\n\downarrow \\
\hline\n\downarrow \\
\hline\n\downarrow \\
\hline\n\downarrow \\
\hline\n\downarrow \\
\hline\n\downarrow \\
\hline\n\downarrow \\
\hline\n\downarrow \\
\hline\n\downarrow \\
\hline\n\downarrow \\
\hline\n\downarrow \\
\hline\n\downarrow \\
\hline\n\downarrow \\
\hline\n\downarrow \\
\hline\n\downarrow \\
\hline\n\downarrow \\
\hline\n\downarrow \\
\hline\n\downarrow \\
\hline\n\downarrow \\
\hline\n\downarrow \\
\hline\n\downarrow \\
\hline\n\downarrow \\
\hline
$$

An iterator is an object that can provide the next element of a sequence.

The \_\_next\_\_ method of an iterator returns the next element.

The built-in next function invokes the <u>next</u> method on its argument.

If there is no next element, then the <u>next</u> method of an iterator should raise a StopIteration exception.

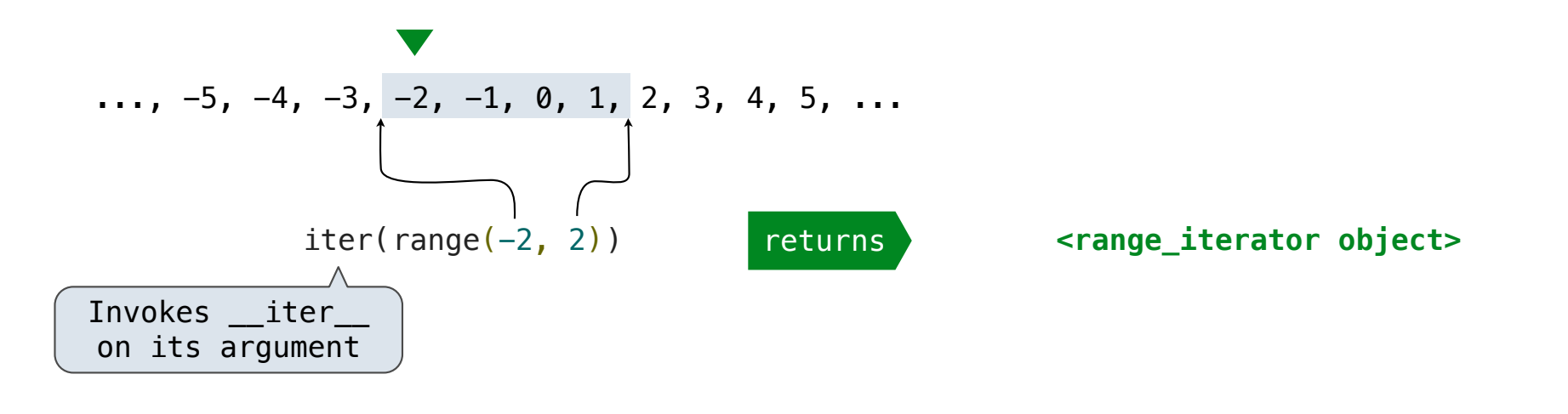

An iterator is an object that can provide the next element of a sequence.

The \_\_next\_\_ method of an iterator returns the next element.

The built-in next function invokes the <u>next</u> method on its argument.

If there is no next element, then the <u>next</u> method of an iterator should raise a StopIteration exception.

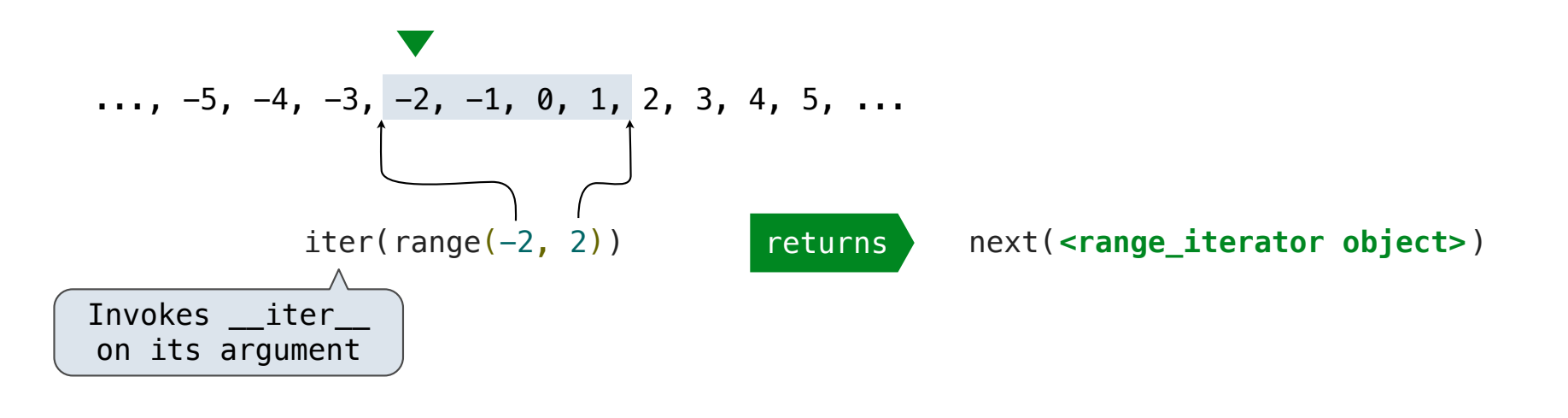

An iterator is an object that can provide the next element of a sequence.

The \_\_next\_\_ method of an iterator returns the next element.

The built-in next function invokes the <u>next</u> method on its argument.

If there is no next element, then the <u>next</u> method of an iterator should raise a StopIteration exception.

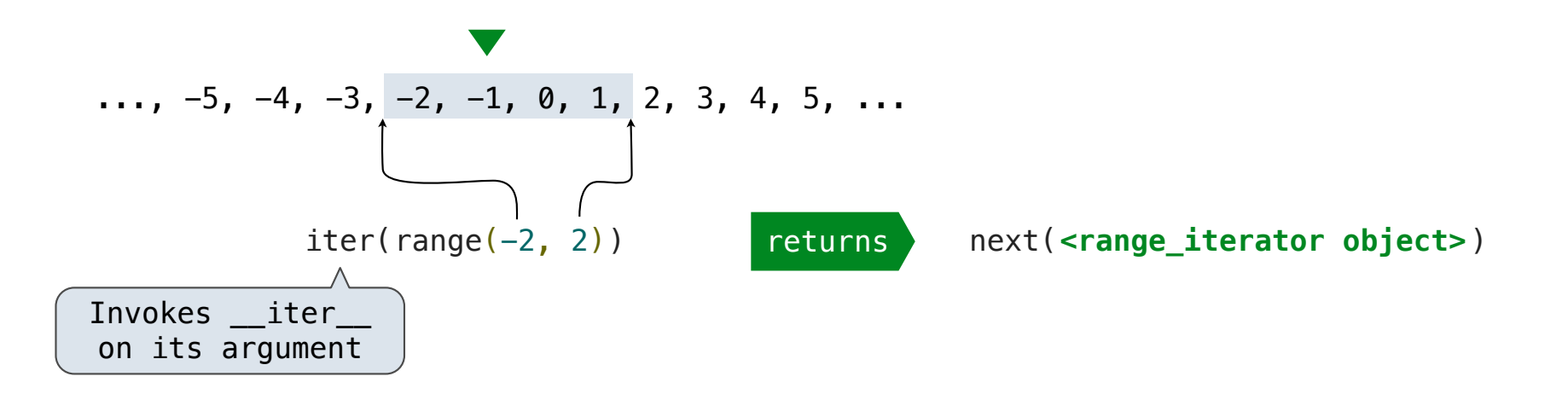

An iterator is an object that can provide the next element of a sequence.

The \_\_next\_\_ method of an iterator returns the next element.

The built-in next function invokes the <u>next</u> method on its argument.

If there is no next element, then the <u>next</u> method of an iterator should raise a StopIteration exception.

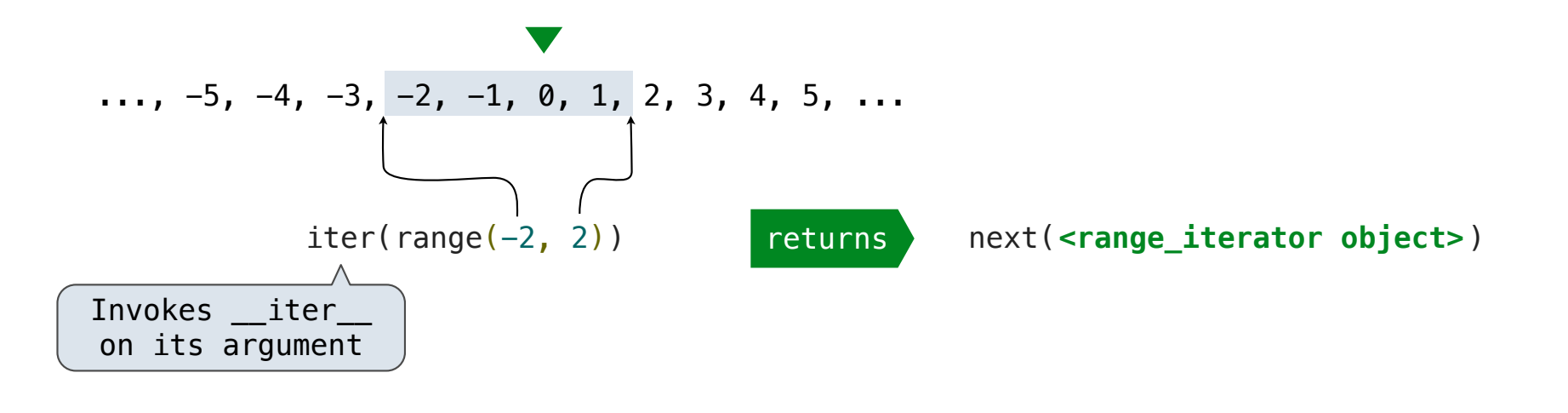

An iterator is an object that can provide the next element of a sequence.

The \_\_next\_\_ method of an iterator returns the next element.

The built-in next function invokes the <u>next</u> method on its argument.

If there is no next element, then the \_\_next\_\_ method of an iterator should raise a StopIteration exception.

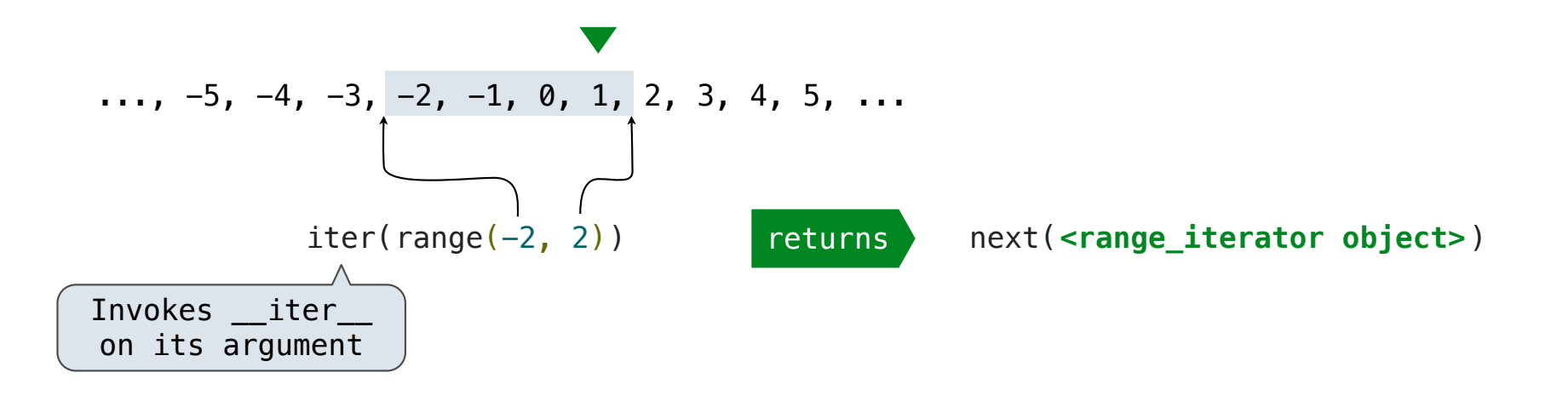

An iterator is an object that can provide the next element of a sequence.

The \_\_next\_\_ method of an iterator returns the next element.

The built-in next function invokes the <u>next</u> method on its argument.

If there is no next element, then the <u>next</u> method of an iterator should raise a StopIteration exception.

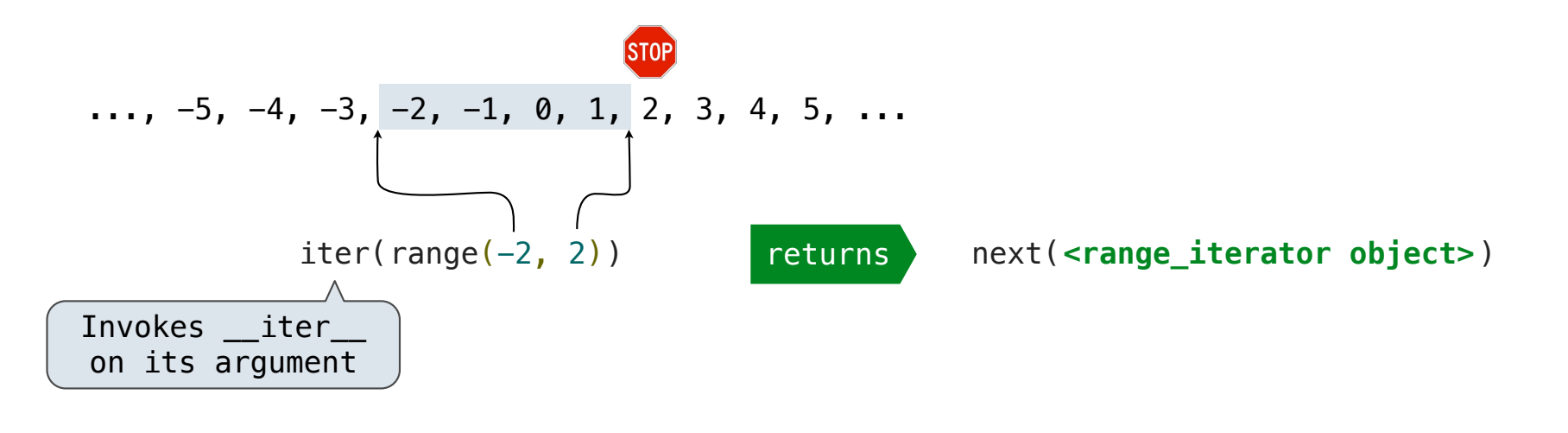

An iterator is an object that can provide the next element of a sequence.

The \_\_next\_\_ method of an iterator returns the next element.

The built-in next function invokes the <u>next</u> method on its argument.

If there is no next element, then the <u>next</u> method of an iterator should raise a StopIteration exception.

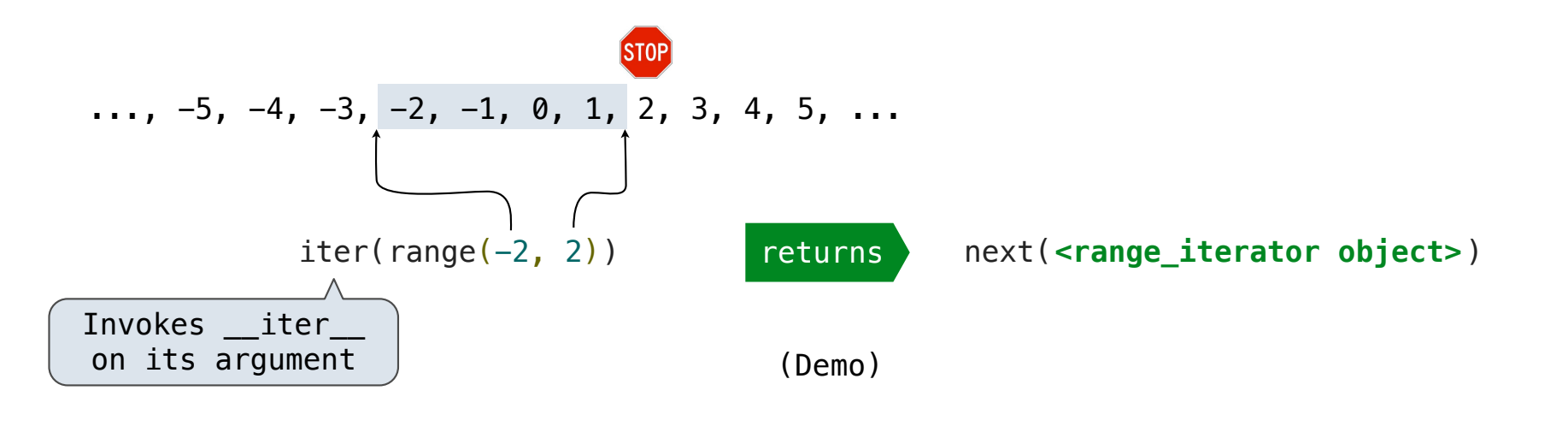

Iterable Objects

**Iterator:** Mutable object that tracks a position in a sequence, advancing on *\_\_next*\_\_.

Iterable: Represents a sequence and returns a new iterator on \_\_iter\_\_.

**Iterator:** Mutable object that tracks a position in a sequence, advancing on *\_\_next*\_\_.

**Iterable:** Represents a sequence and returns a new iterator on \_\_iter\_\_.

**LetterIter** is an *iterator*:

**Iterator:** Mutable object that tracks a position in a sequence, advancing on *\_\_next*\_\_.

**Iterable:** Represents a sequence and returns a new iterator on \_\_iter\_\_.

**LetterIter** is an *iterator*:

**Letters** is *iterable*:

**Iterator:** Mutable object that tracks a position in a sequence, advancing on *\_\_next*\_\_. Iterable: Represents a sequence and returns a new iterator on \_\_iter\_\_.

**LetterIter** is an *iterator*:

**Letters** is *iterable*:

Letters('a', 'e')

**Iterator:** Mutable object that tracks a position in a sequence, advancing on *\_\_next*\_\_. **Iterable:** Represents a sequence and returns a new iterator on \_\_iter\_.

**LetterIter** is an *iterator*:

**Letters** is *iterable*: 'a' 'b' 'c' 'd' Letters('a', 'e')

 $\frac{1}{10}$ 

**Iterator:** Mutable object that tracks a position in a sequence, advancing on *\_\_next*\_\_. Iterable: Represents a sequence and returns a new iterator on \_\_iter\_\_.

**LetterIter** is an *iterator*: LetterIter('a', 'e')

**Letters** is *iterable*: 'a' 'b' 'c' 'd' Letters('a', 'e')

**Iterator:** Mutable object that tracks a position in a sequence, advancing on *next* Iterable: Represents a sequence and returns a new iterator on \_\_iter\_\_.

**LetterIter** is an *iterator*: LetterIter('a', 'e')

**Letters** is *iterable*: 'a' 'b' 'c' 'd' Letters('a', 'e')

**Iterator:** Mutable object that tracks a position in a sequence, advancing on *\_\_next*\_\_. Iterable: Represents a sequence and returns a new iterator on \_\_iter\_\_.

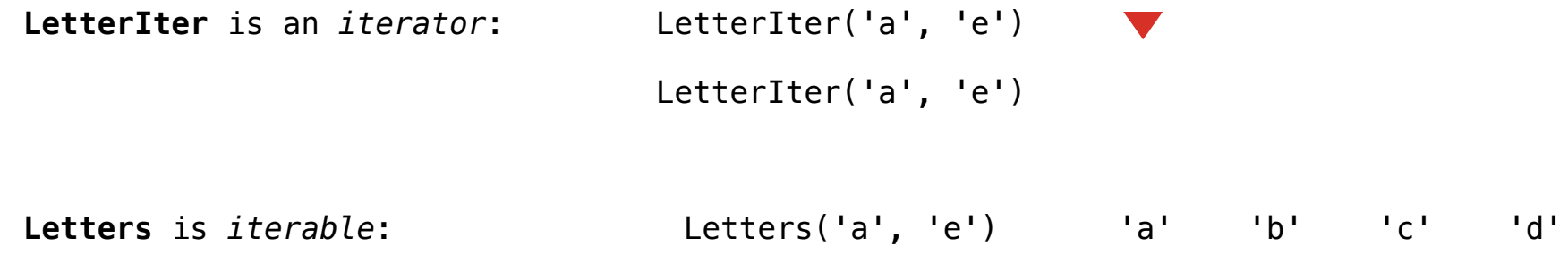

 $-10$ 

**Iterator:** Mutable object that tracks a position in a sequence, advancing on *next* **Iterable:** Represents a sequence and returns a new iterator on iter.

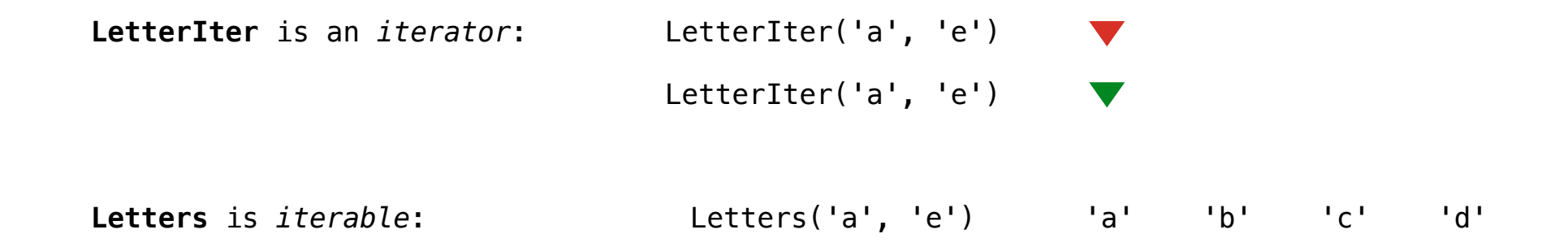

**Iterator:** Mutable object that tracks a position in a sequence, advancing on *\_\_next*\_\_. Iterable: Represents a sequence and returns a new iterator on \_\_iter\_\_.

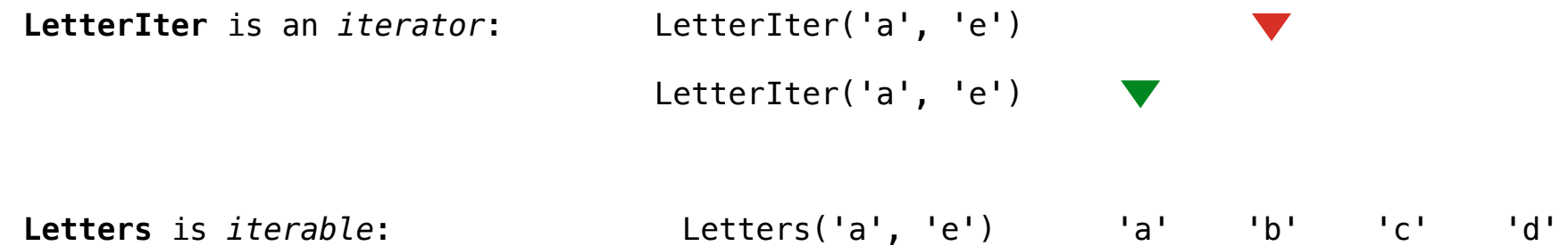

**Iterator:** Mutable object that tracks a position in a sequence, advancing on *\_\_next*\_\_. Iterable: Represents a sequence and returns a new iterator on \_\_iter\_\_.

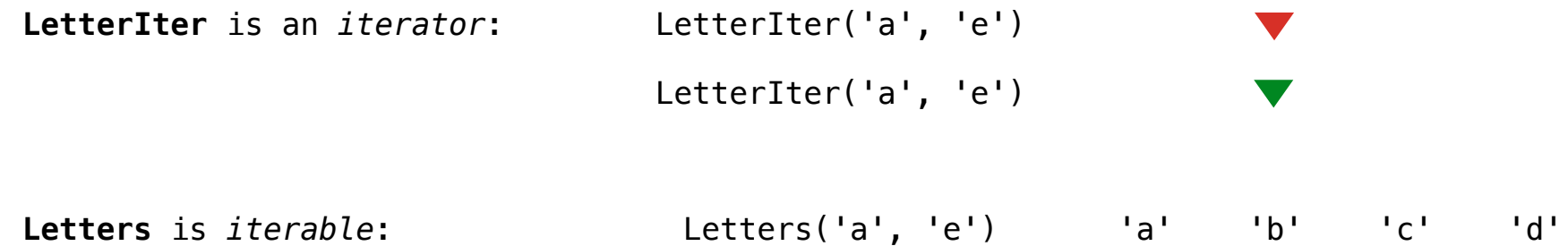

**Iterator:** Mutable object that tracks a position in a sequence, advancing on *\_\_next*\_\_. Iterable: Represents a sequence and returns a new iterator on \_\_iter\_\_.

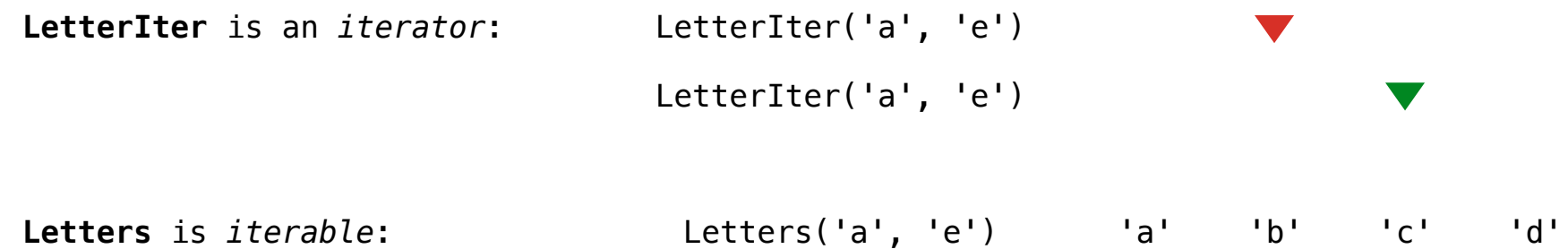

**Iterator:** Mutable object that tracks a position in a sequence, advancing on *\_\_next*\_\_. Iterable: Represents a sequence and returns a new iterator on \_\_iter\_\_.

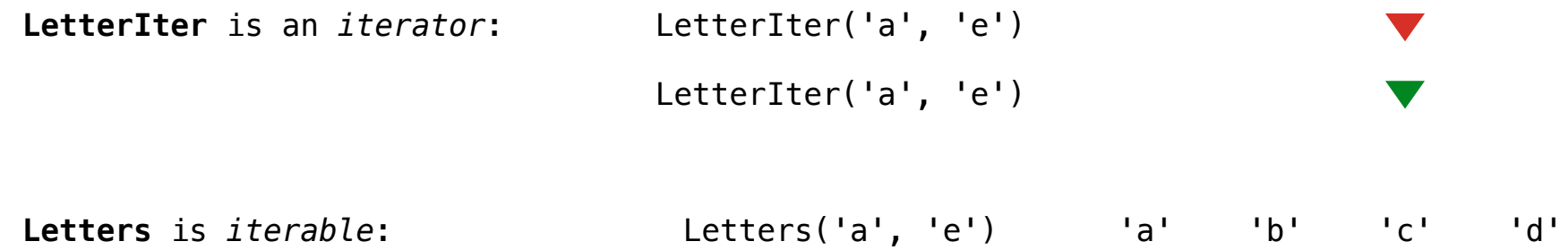

 $-10$ 

**Iterator:** Mutable object that tracks a position in a sequence, advancing on *\_\_next*\_\_. Iterable: Represents a sequence and returns a new iterator on \_\_iter\_\_.

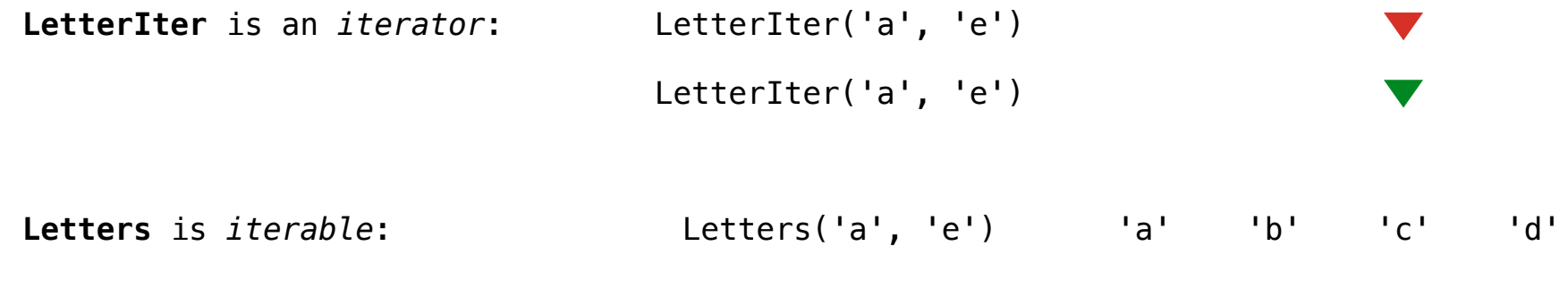

(Demo)

 $-10$ 

For Statements

for <name> in <expression>: <suite>

#### for <name> in <expression>: <suite>

1.Evaluate the header <expression>, which yields an iterable object.

#### for <name> in <expression>: <suite>

1.Evaluate the header <expression>, which yields an iterable object.

2.For each element in that sequence, in order:

#### for <name> in <expression>: <suite>

1.Evaluate the header <expression>, which yields an iterable object.

2.For each element in that sequence, in order:

A.Bind <name> to that element in the first frame of the current environment.

#### for <name> in <expression>: <suite>

1.Evaluate the header <expression>, which yields an iterable object.

2.For each element in that sequence, in order:

A.Bind <name> to that element in the first frame of the current environment. B.Execute the <suite>.
### The For Statement

#### for <name> in <expression>: <suite>

1.Evaluate the header <expression>, which yields an iterable object.

2.For each element in that sequence, in order:

A.Bind <name> to that element in the first frame of the current environment.

B.Execute the <suite>.

When executing a for statement, \_\_iter\_\_ returns an iterator and \_\_next\_\_ provides each item:

### The For Statement

#### for <name> in <expression>: <suite>

1.Evaluate the header <expression>, which yields an iterable object.

2.For each element in that sequence, in order:

A.Bind <name> to that element in the first frame of the current environment.

B.Execute the <suite>.

When executing a for statement, \_\_iter\_\_ returns an iterator and \_\_next\_\_ provides each item:

```
>>> counts = [1, 2, 3]>>> for item in counts:
         print(item)
1
2
3
```
#### The For Statement

#### for <name> in <expression>: <suite>

1.Evaluate the header <expression>, which yields an iterable object.

2.For each element in that sequence, in order:

A.Bind <name> to that element in the first frame of the current environment.

B.Execute the <suite>.

When executing a for statement, \_\_iter\_\_ returns an iterator and \_\_next\_\_ provides each item:

 $12$ 

```
>>> counts = [1, 2, 3]>>> for item in counts:
         print(item)
1
2
3
                                                >>> counts = [1, 2, 3]
                                                >>> items = counts. iter ()
                                                >>> try:
                                                         while True:
                                                            item = items. next ()
                                                             print(item)
                                                     except StopIteration:
                                                         pass
                                                1
                                                2
                                                3
```
**Generator Functions** 

A generator is an iterator backed by a generator function.

A generator is an iterator backed by a generator function.

A generator function is a function that yields values.

A generator is an iterator backed by a generator function.

A generator function is a function that yields values.

A generator is an iterator backed by a generator function.

A generator function is a function that yields values.

When a generator function is called, it returns a generator.

**>>> def** letters\_generator(next\_letter, end):

A generator is an iterator backed by a generator function.

A generator function is a function that yields values.

When a generator function is called, it returns a generator.

>>> def letters generator(next letter, end): **... while** next\_letter < end:

A generator is an iterator backed by a generator function.

A generator function is a function that yields values.

When a generator function is called, it returns a generator.

>>> def letters generator(next letter, end): **... while** next\_letter < end: **... yield** next\_letter

A generator is an iterator backed by a generator function.

A generator function is a function that yields values.

When a generator function is called, it returns a generator.

>>> def letters generator(next letter, end): **... while** next\_letter < end: **... yield** next\_letter ... **next** letter = chr(ord(next letter)+1)

A generator is an iterator backed by a generator function.

A generator function is a function that yields values.

When a generator function is called, it returns a generator.

>>> def letters generator(next letter, end): while next letter < end: **... yield** next\_letter ... **next** letter = chr(ord(next letter)+1) **>>> for** letter **in** letters\_generator('a', 'e'):

 $-14$ 

A generator is an iterator backed by a generator function.

A generator function is a function that yields values.

When a generator function is called, it returns a generator.

>>> def letters generator(next letter, end): while next letter < end: **... yield** next\_letter ... **next** letter = chr(ord(next letter)+1) **>>> for** letter **in** letters\_generator('a', 'e'): **... print**(letter)

A generator is an iterator backed by a generator function.

A generator function is a function that yields values.

```
>>> def letters generator(next letter, end):
       while next letter < end:
           ... yield next_letter
... next letter = chr(ord(next letter)+1)
>>> for letter in letters_generator('a', 'e'):
... print(letter)
a
```
A generator is an iterator backed by a generator function.

A generator function is a function that yields values.

```
>>> def letters generator(next letter, end):
       while next letter < end:
           ... yield next_letter
... next letter = chr(ord(next letter)+1)
>>> for letter in letters_generator('a', 'e'):
... print(letter)
a
b
```
A generator is an iterator backed by a generator function.

A generator function is a function that yields values.

```
>>> def letters generator(next letter, end):
       while next letter < end:
           ... yield next_letter
... next letter = chr(ord(next letter)+1)
>>> for letter in letters_generator('a', 'e'):
... print(letter)
a
b
c
```
A generator is an iterator backed by a generator function.

A generator function is a function that yields values.

When a generator function is called, it returns a generator.

```
>>> def letters generator(next letter, end):
       while next letter < end:
           ... yield next_letter
... next letter = chr(ord(next letter)+1)
>>> for letter in letters_generator('a', 'e'):
... print(letter)
a
b
c
d
```
 $-14$ 

A generator is an iterator backed by a generator function.

A generator function is a function that yields values.

When a generator function is called, it returns a generator.

```
>>> def letters generator(next letter, end):
       while next letter < end:
           ... yield next_letter
... next letter = chr(ord(next letter)+1)
>>> for letter in letters_generator('a', 'e'):
... print(letter)
a
b
c
d
                                (Demo)
```
 $-14$ 

fib\_generator(): "Yield Fibonacci numbers."

fib\_generator(): "Yield Fibonacci numbers."

all\_pairs(s): "Yield pairs of elements from iterable s."

fib\_generator(): "Yield Fibonacci numbers."

all\_pairs(s): "Yield pairs of elements from iterable s."

 $\overline{15}$ 

Letters.\_\_iter\_\_(): "Yield sequential letters."

fib\_generator(): "Yield Fibonacci numbers." all\_pairs(s): "Yield pairs of elements from iterable s." Letters.\_\_iter\_\_(): "Yield sequential letters." powerset(t): "Yield all subsets of iterator t."